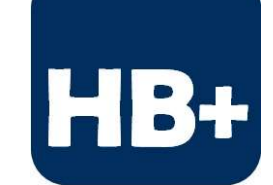

## "Sistema de Pedidos en Línea"

### Online Ordering System

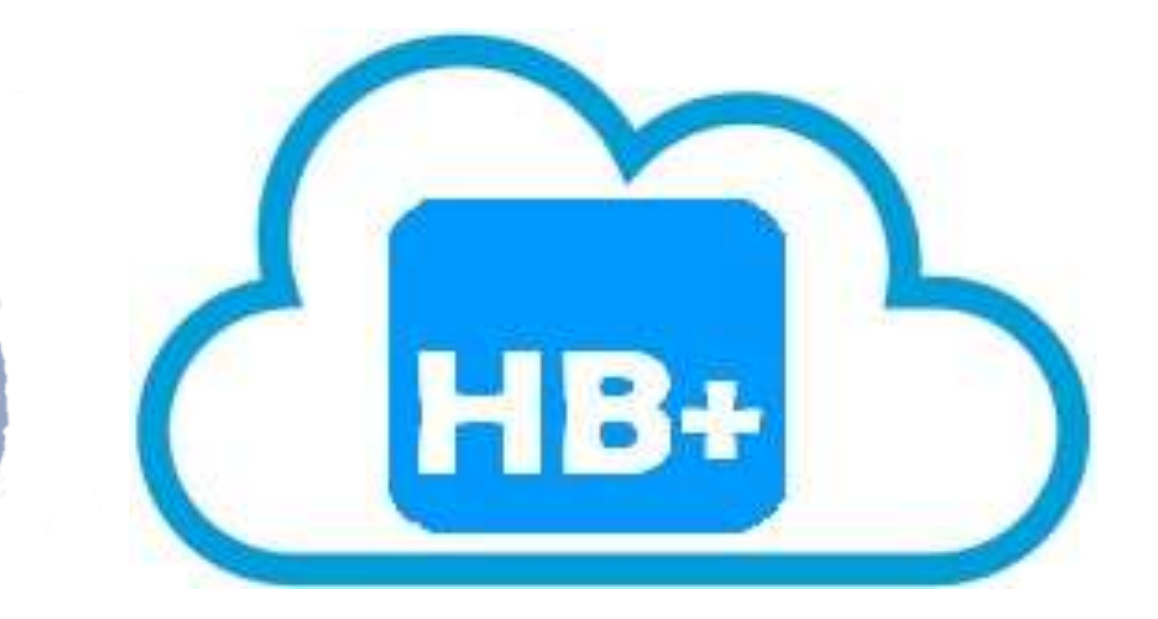

Confidencial

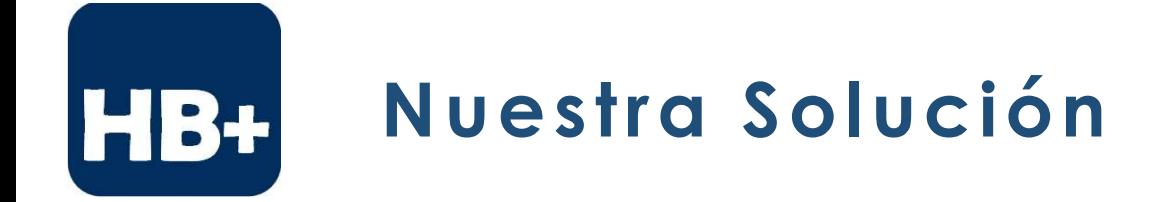

#### **Sistema de Pedidos en Línea:**

Es un sistema para generar de pedidos en línea, el cual le permite a la fuerza de ventas y a sus clientes levantar pedidos las 24 horas del día, los 365 días del año de manera sencilla por medio de un equipo de cómputo, teléfono inteligente o cualquier dispositivo que cuente con navegador web y una conexión a internet.

Con el sistema la fuerza de ventas y el cliente final puede seleccionar los artículos del catálogo y hacer los pedidos de manera automática, segura y sencilla en menos de 2 minutos.

Confidencial

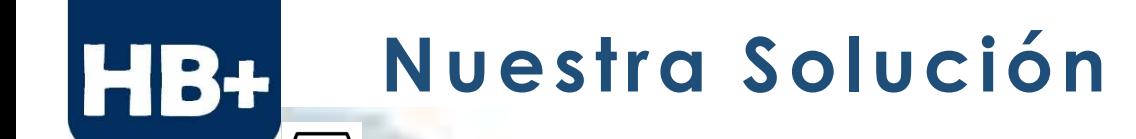

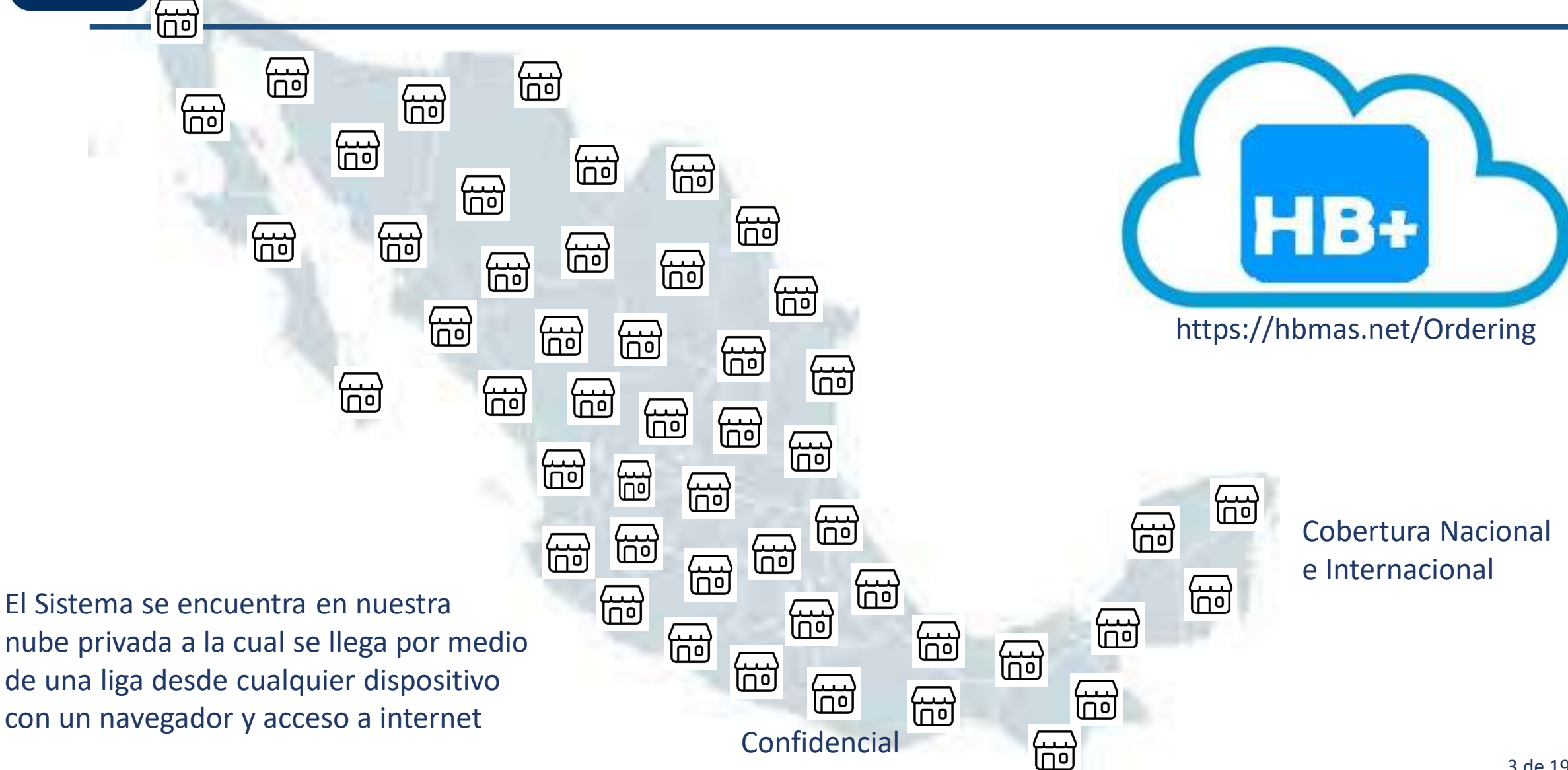

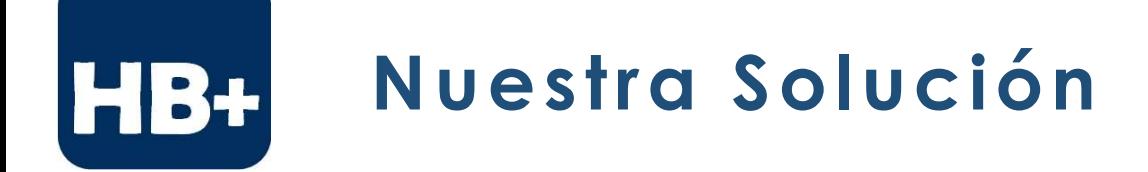

A diferencia de una "tienda virtual" , nosotros no captamos clientes externos, nosotros atendemos solamente a tu cartera de clientes registrados ayudándote a incrementar las ventas ya que facilitamos la generación de pedidos de forma segura y automática sin necesidad de capturar información financiera, comercial o personal.

Estamos consientes de que ningún vendedor puede atender a 2 clientes al mismo tiempo, además de que tienen que trasladarse de un lugar a otro, lo que representa un gasto en tiempo y dinero.

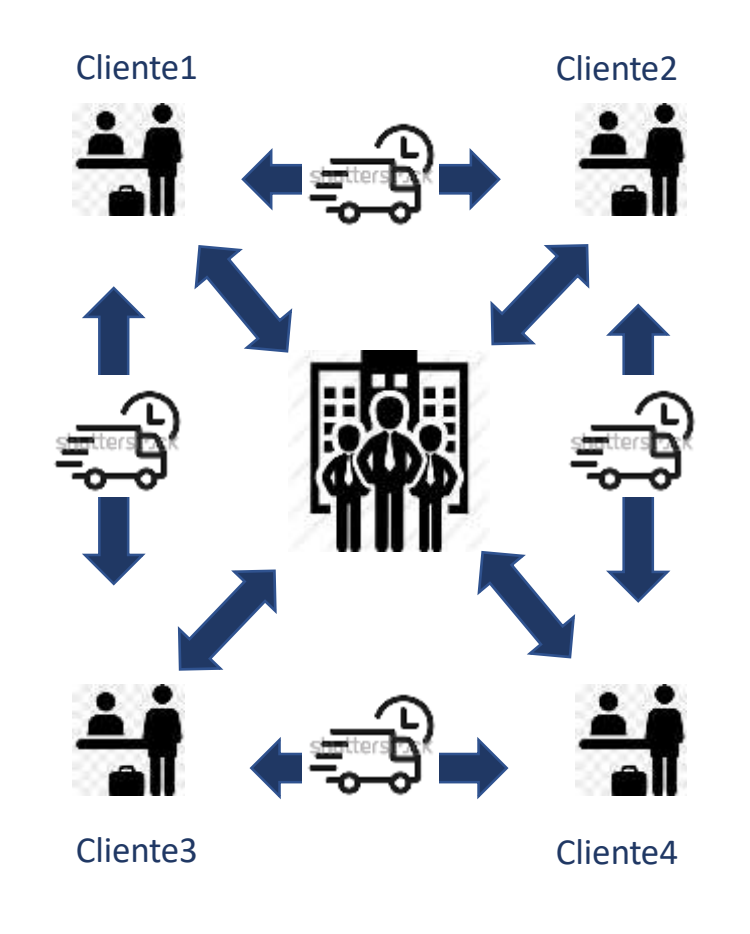

Los Clientes se encuentran en distintos puntos de la ciudad.

Confidencial

Los Vendedores se deben trasladar de un lado a otro y de regreso a la oficina, lo que representa un gasto importante de tiempo y dinero

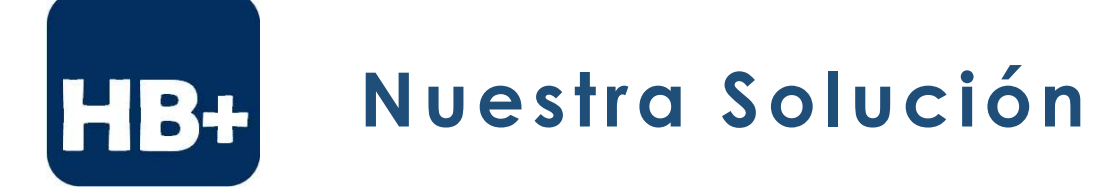

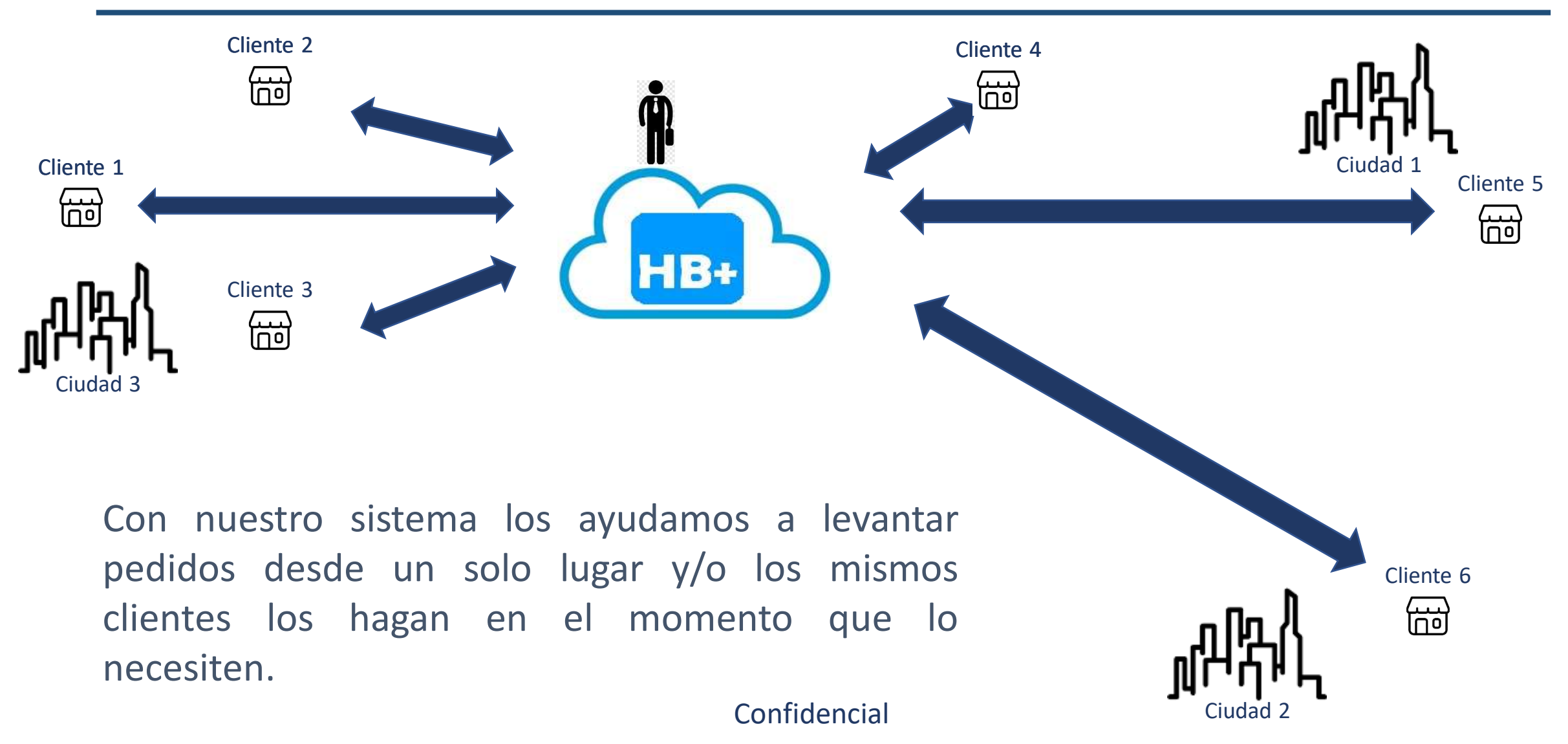

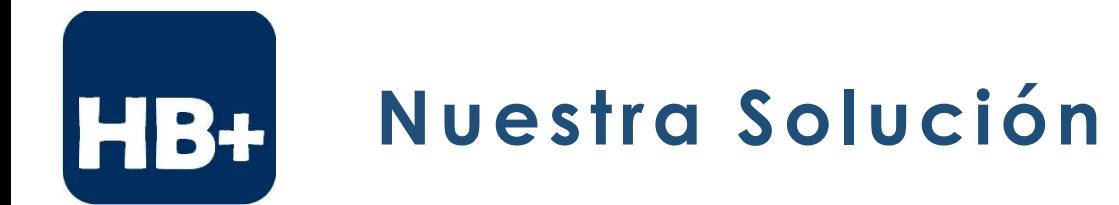

#### Catálogos (Bases de Datos):

#### Clientes.

- Nombre
- No. De Cliente

#### Productos.

- Nombre
- Usuario
- **Descripción**
- Presentación
- Fotografía

#### Fuerza de Ventas.

• Nombre

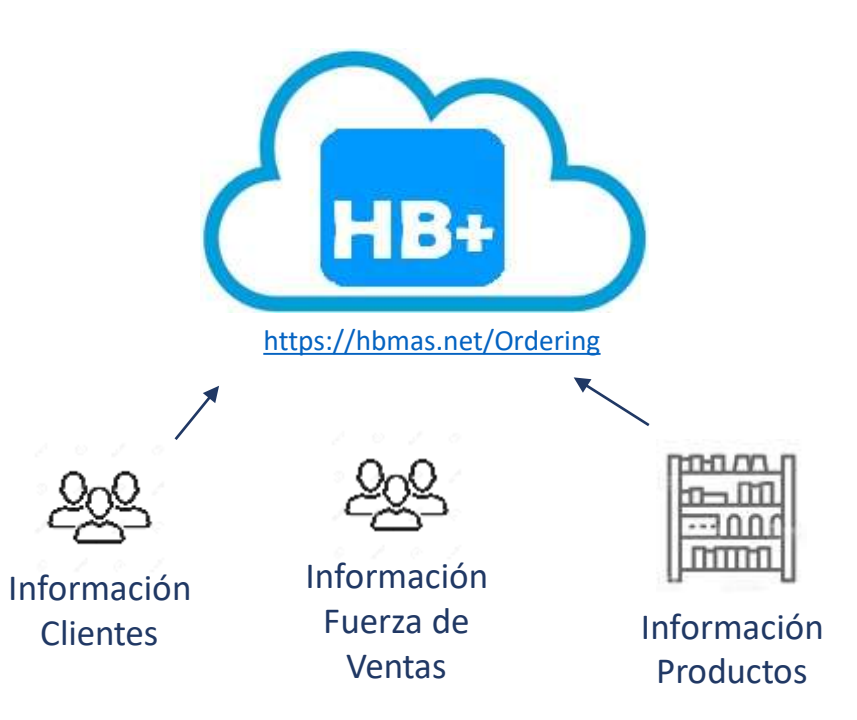

Los Catálogos son previamente cargados al sistema con la información mínima necesaria para que su sistema de facturación pueda identificar al cliente, así como sus condiciones comerciales y de crédito.

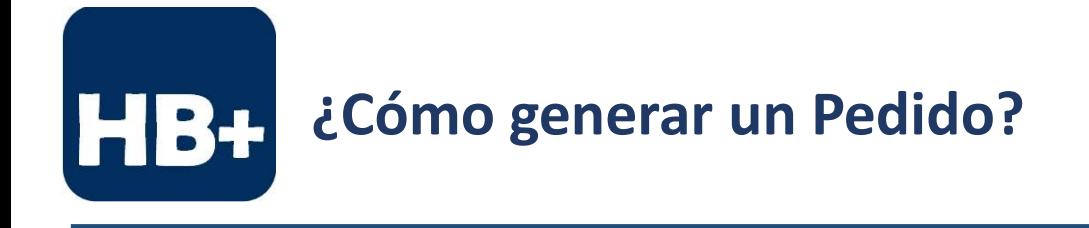

#### **Cómo generar un Pedido**

1. Click en el enlace.

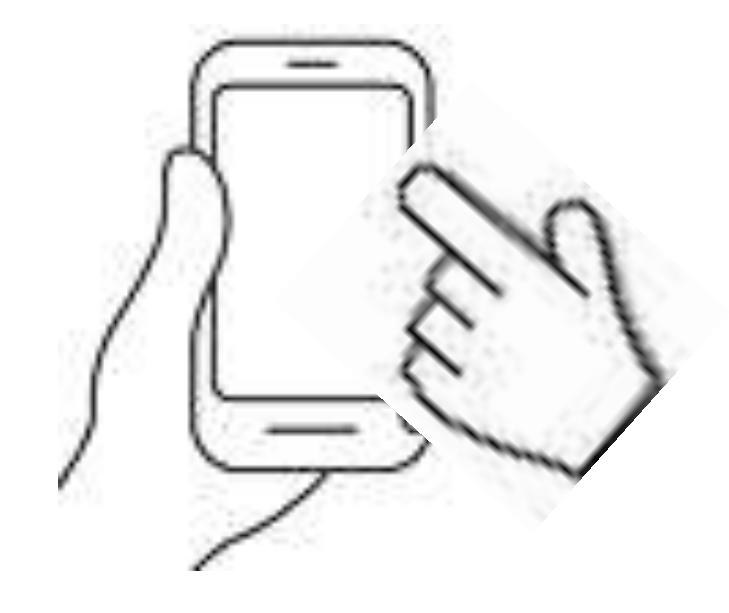

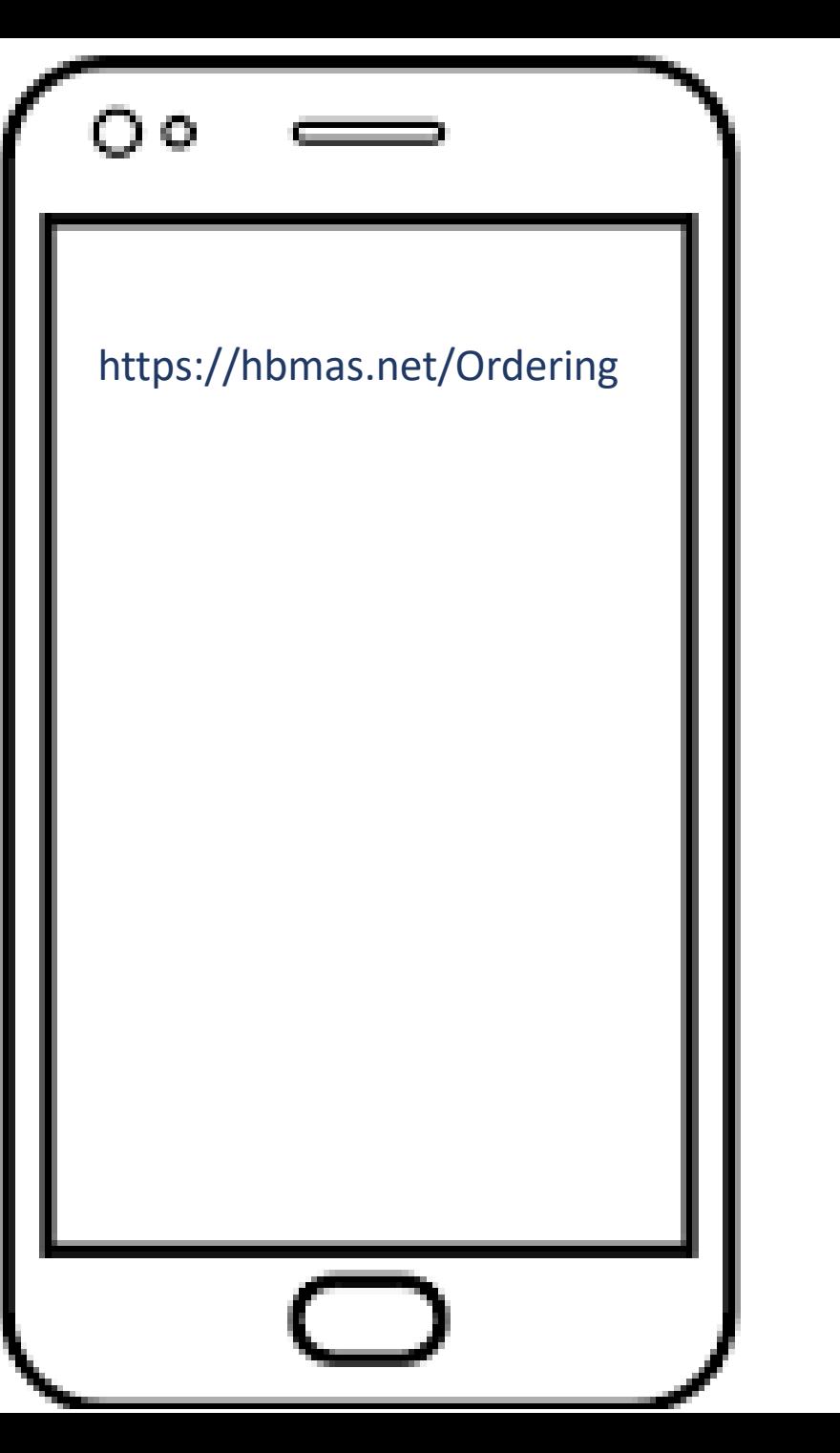

Confidencial

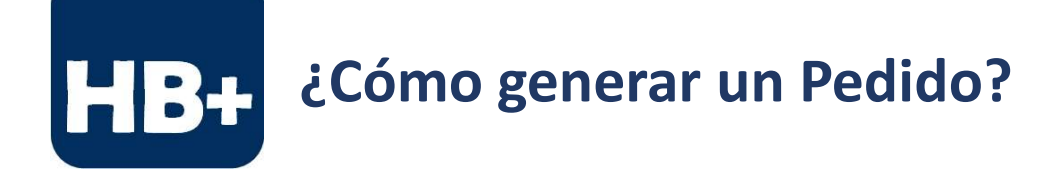

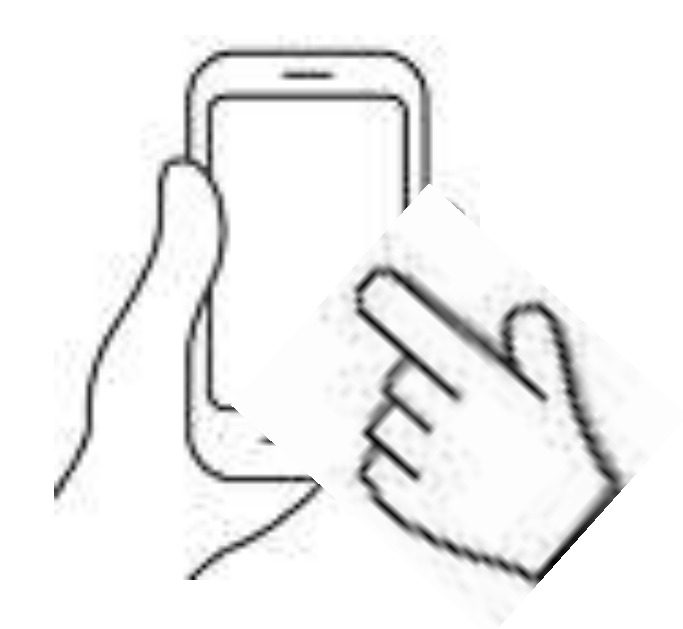

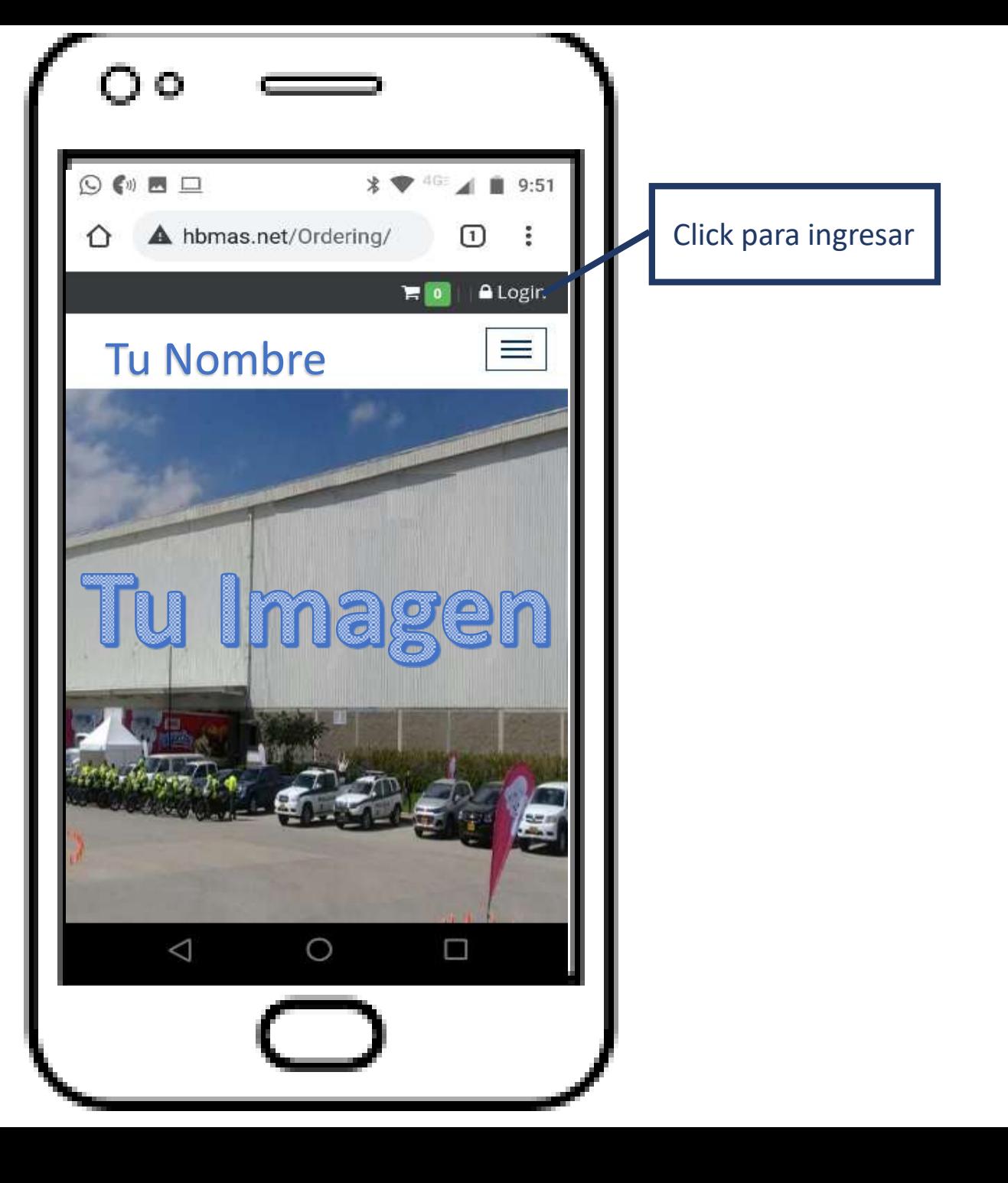

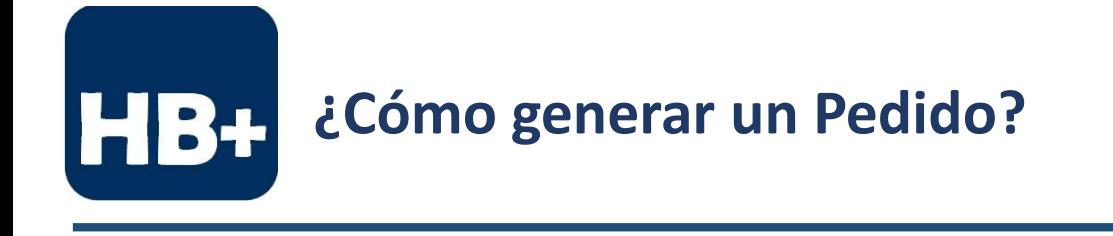

2. Entrar con su usuario y contraseña.

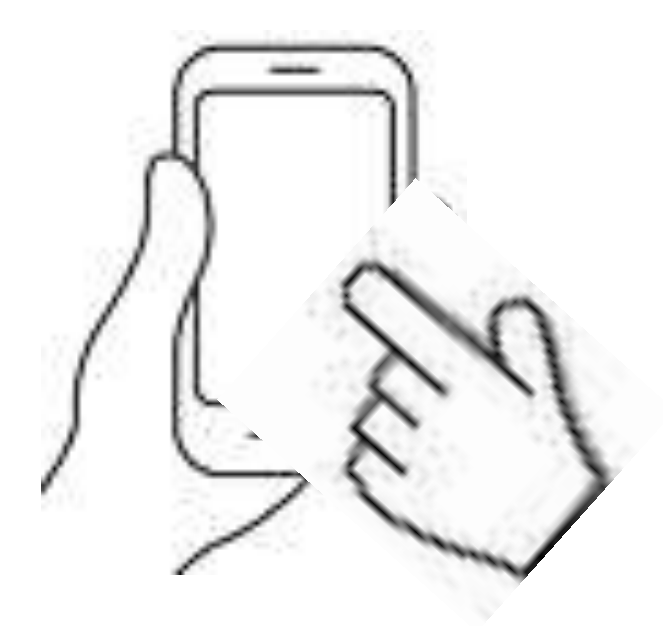

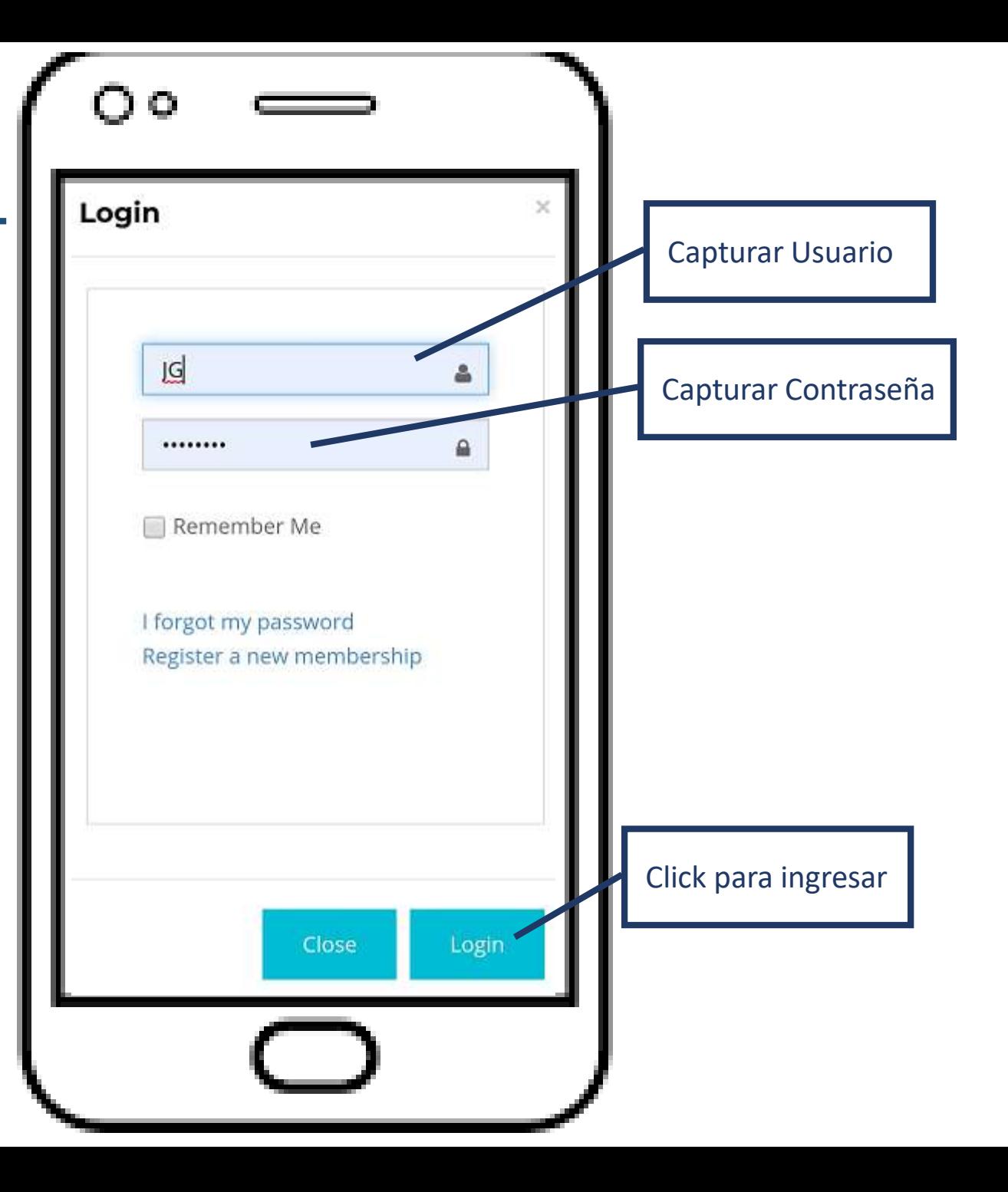

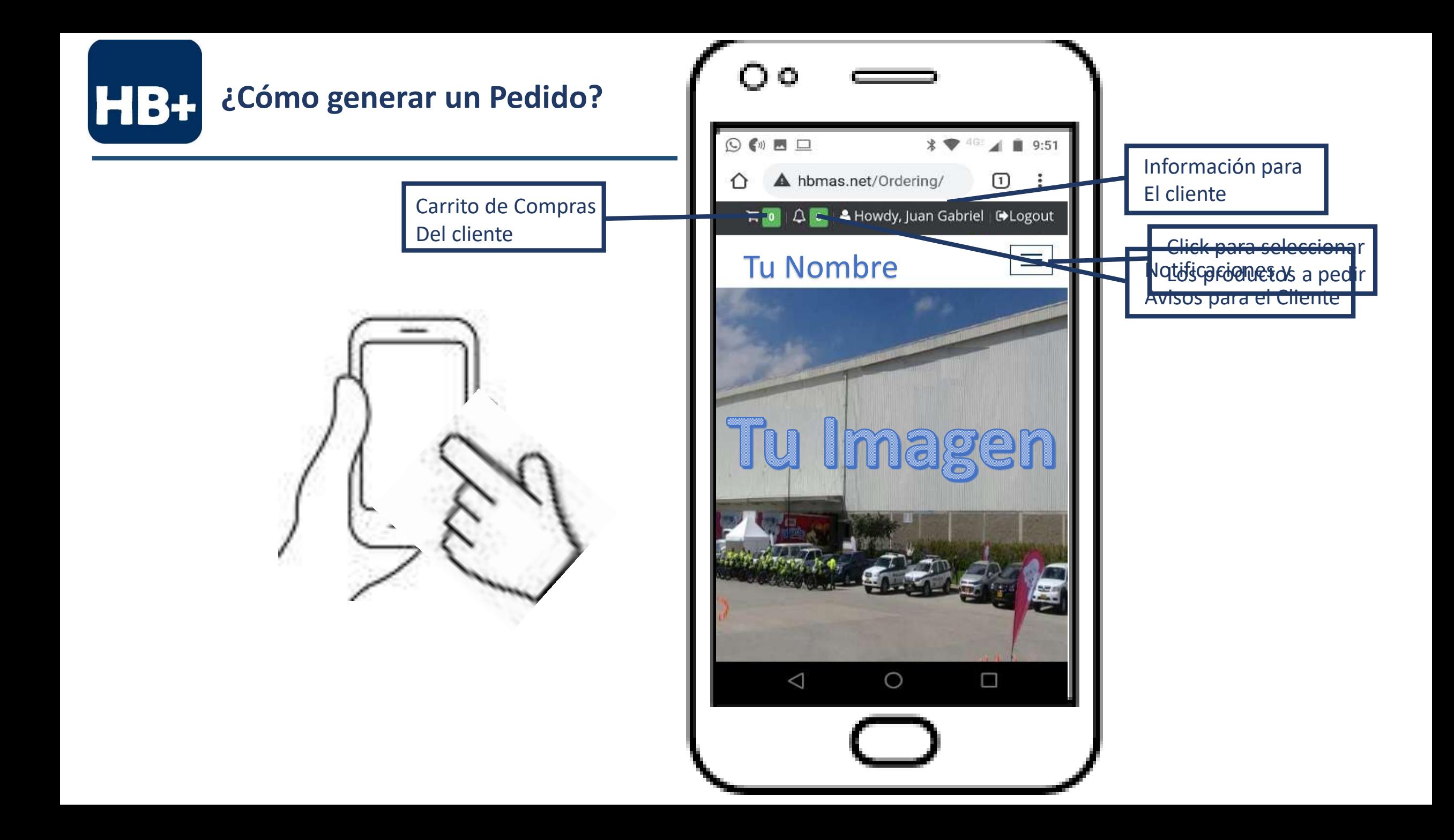

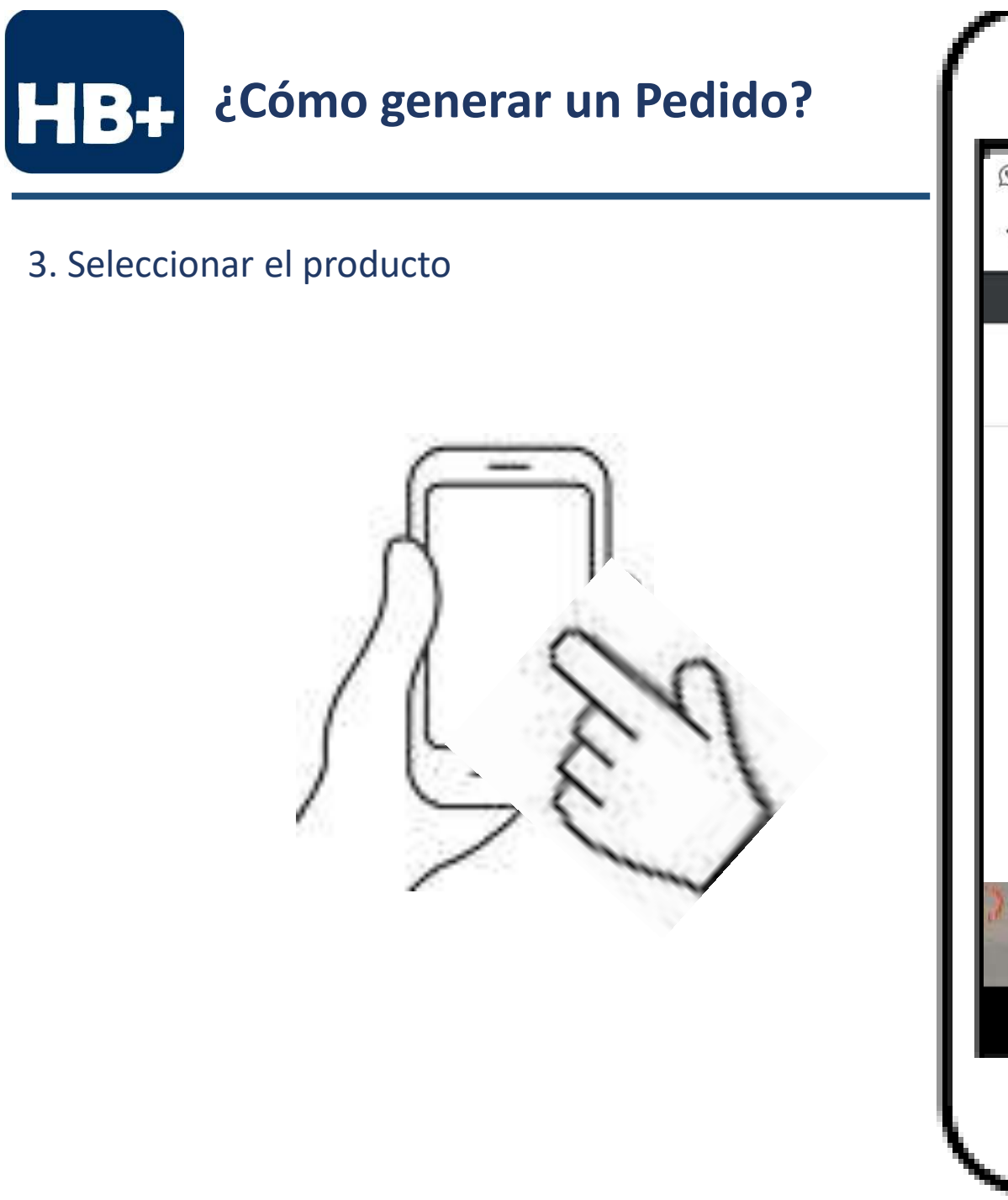

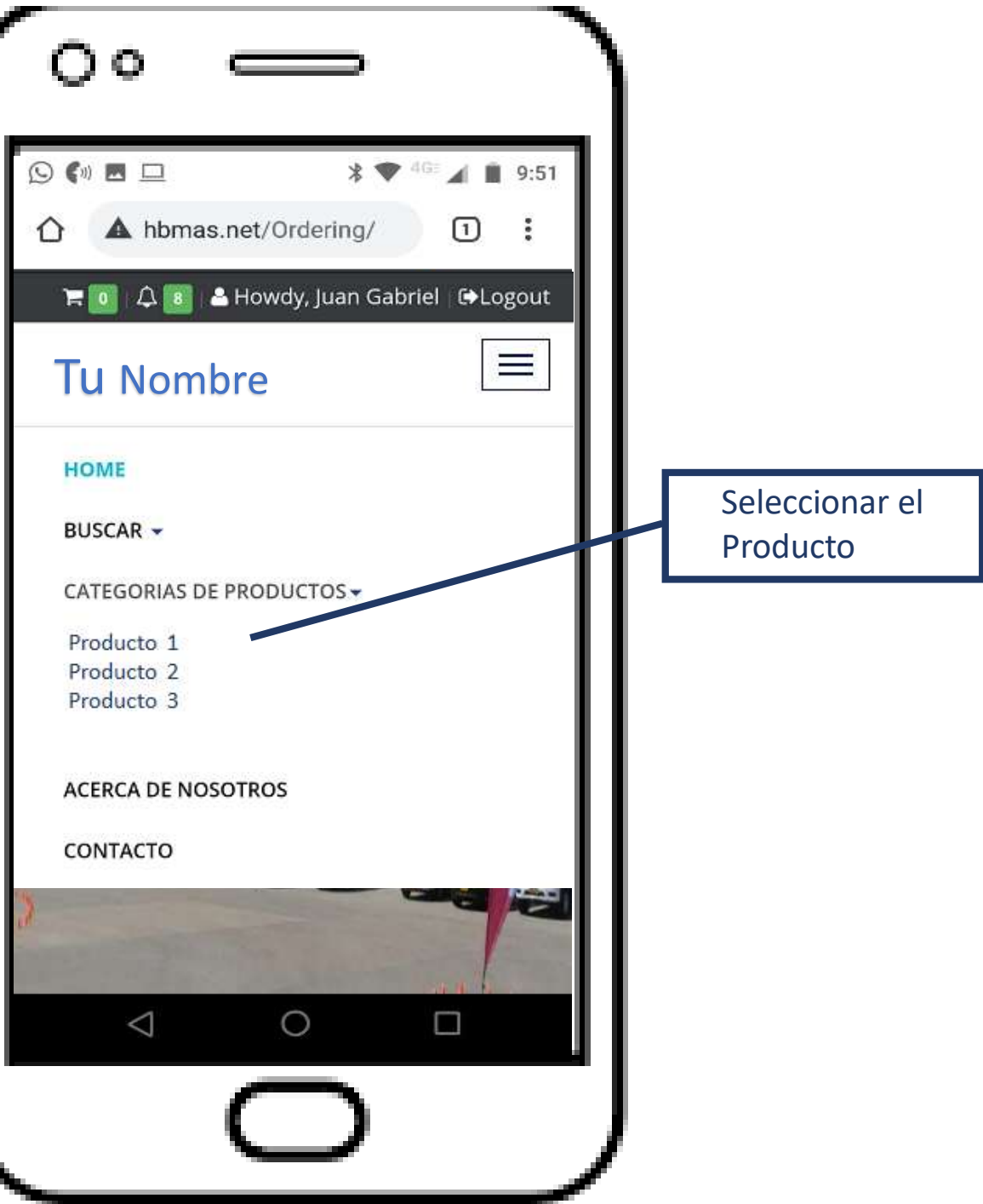

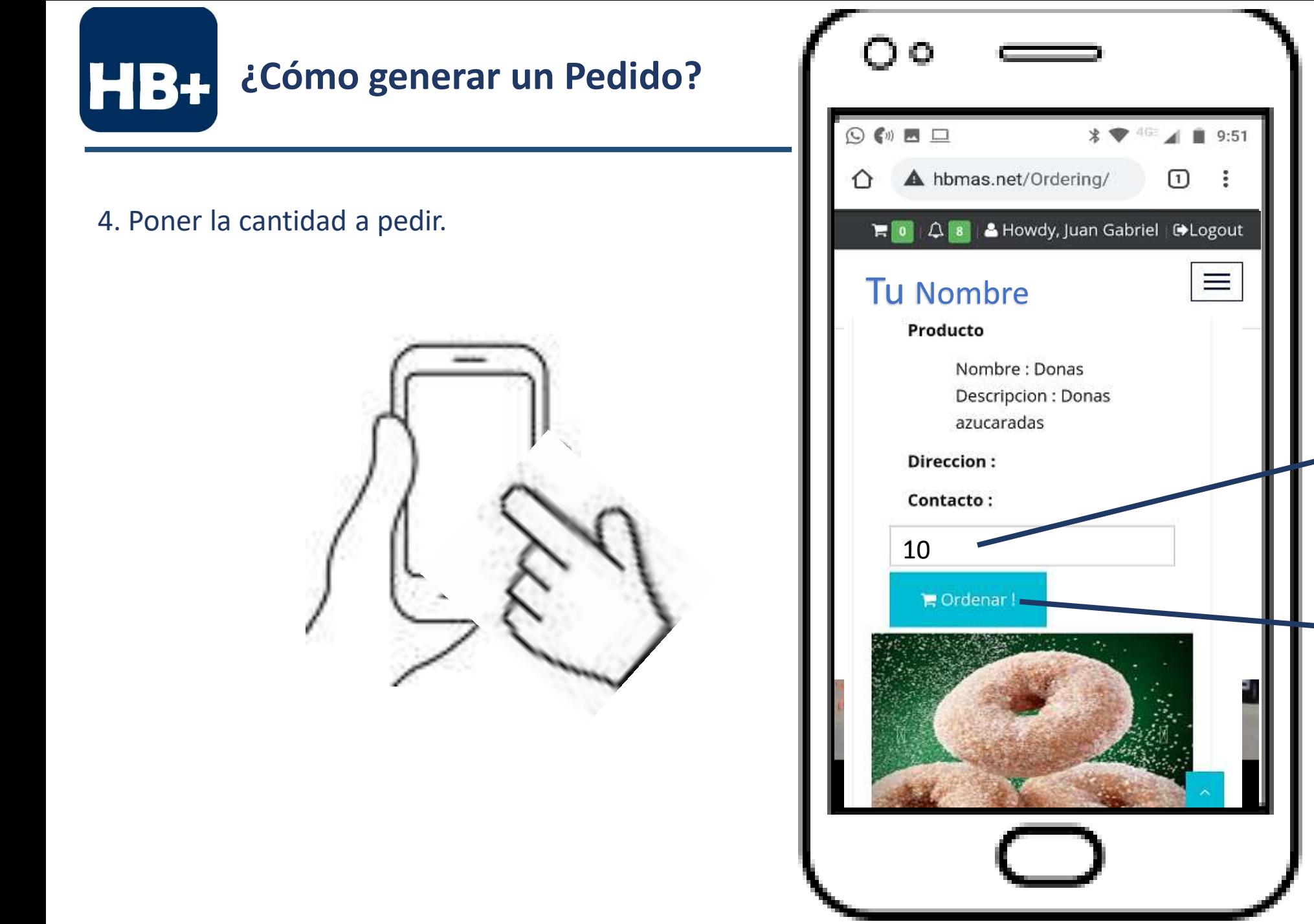

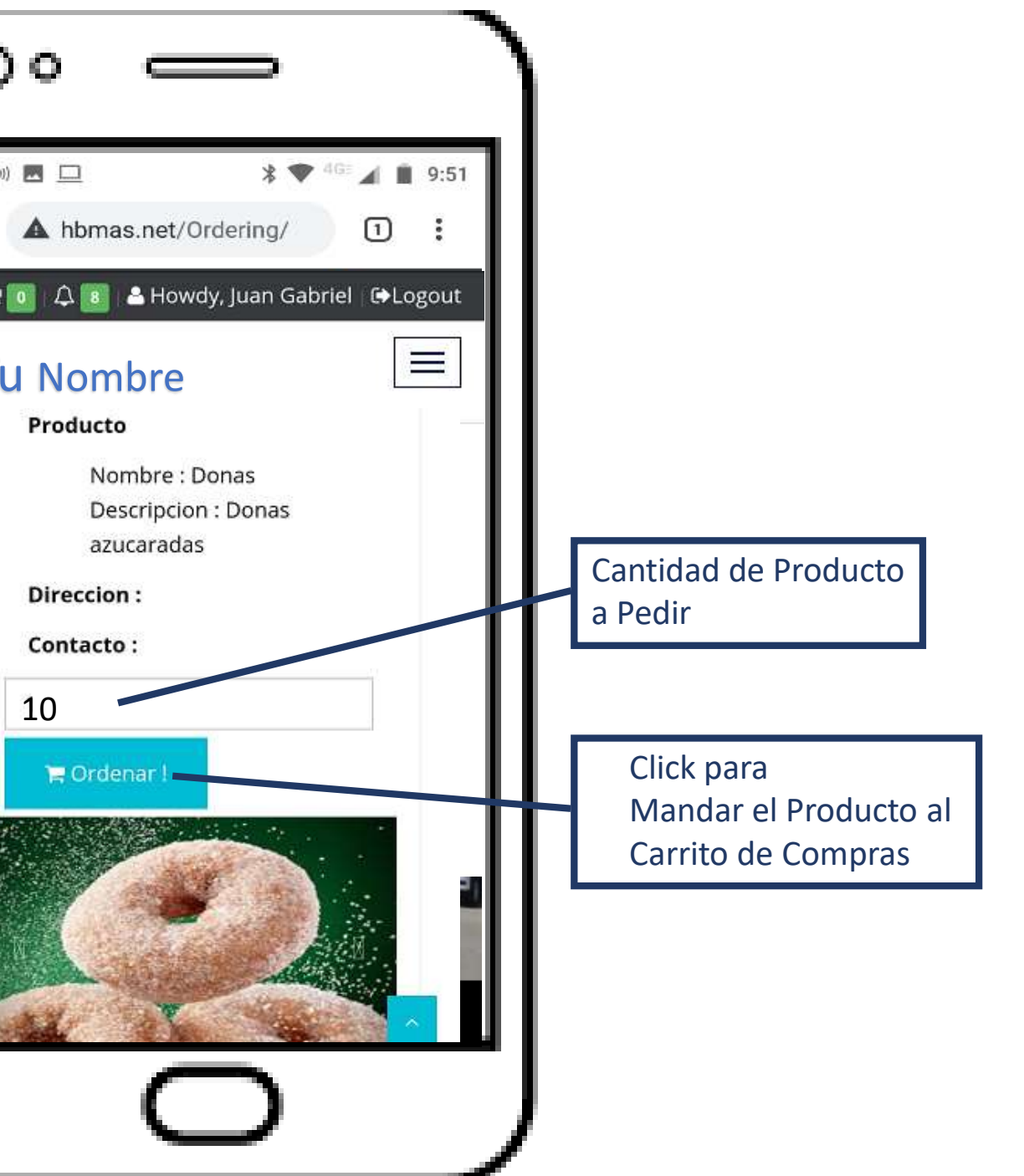

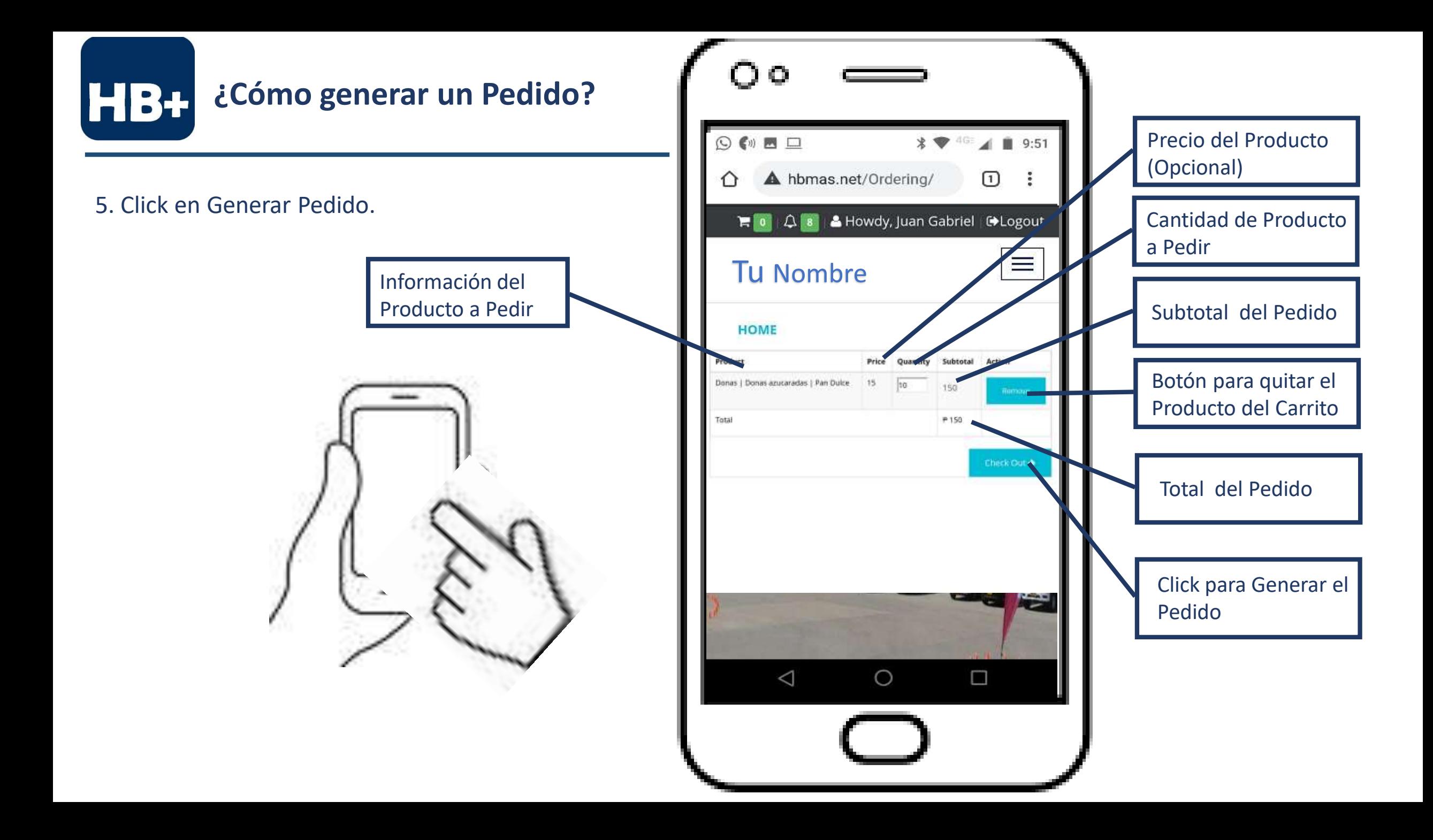

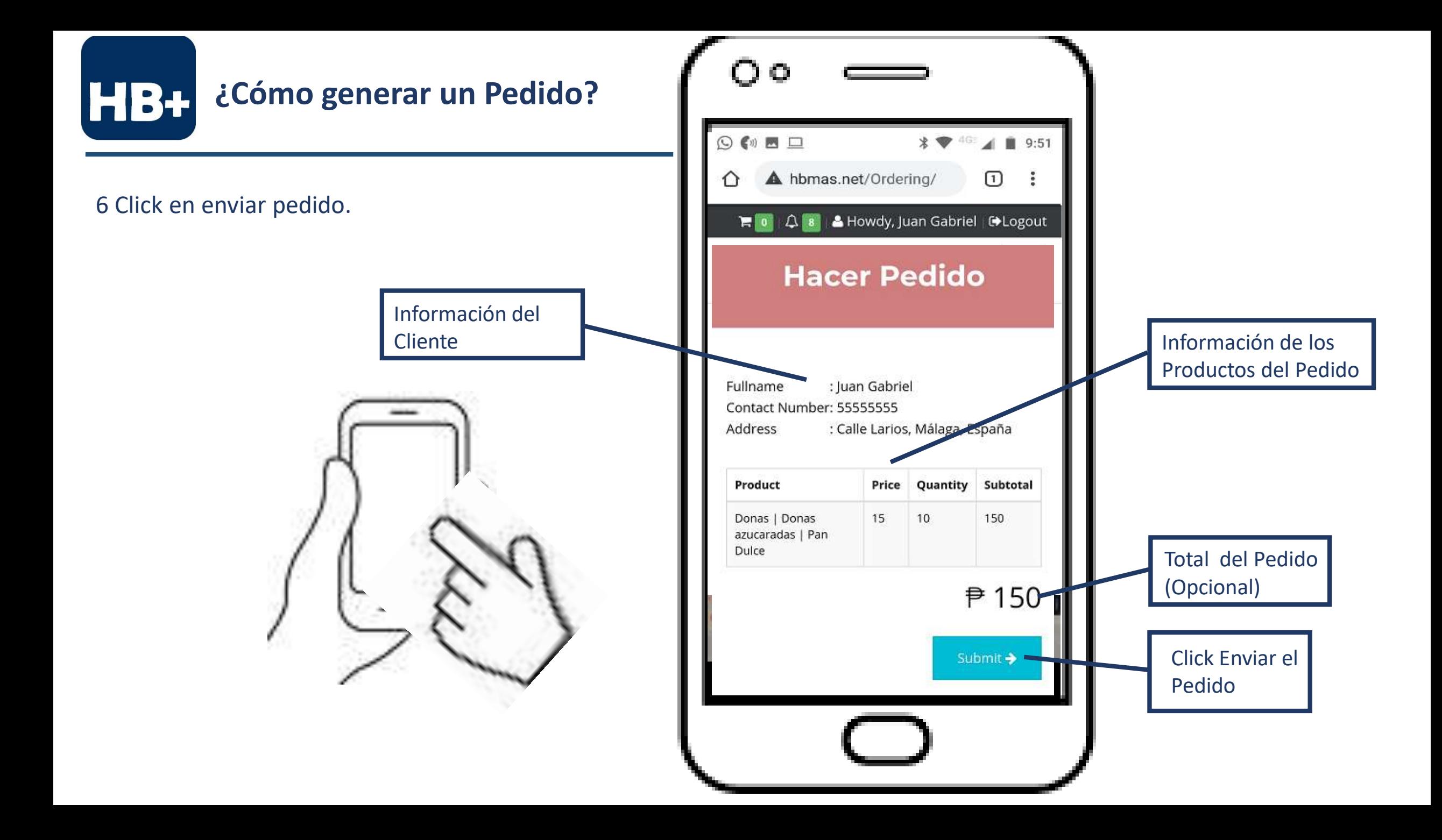

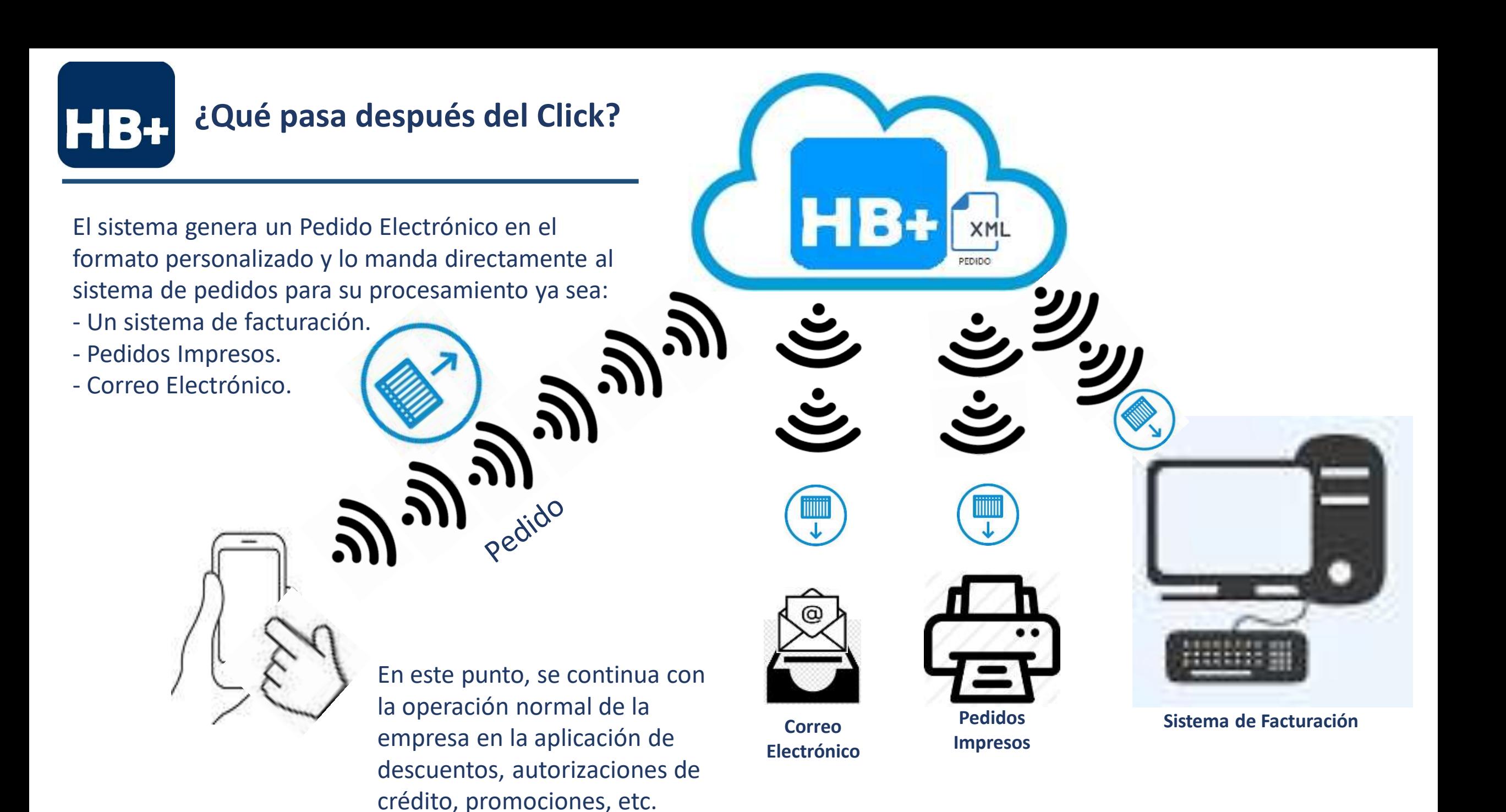

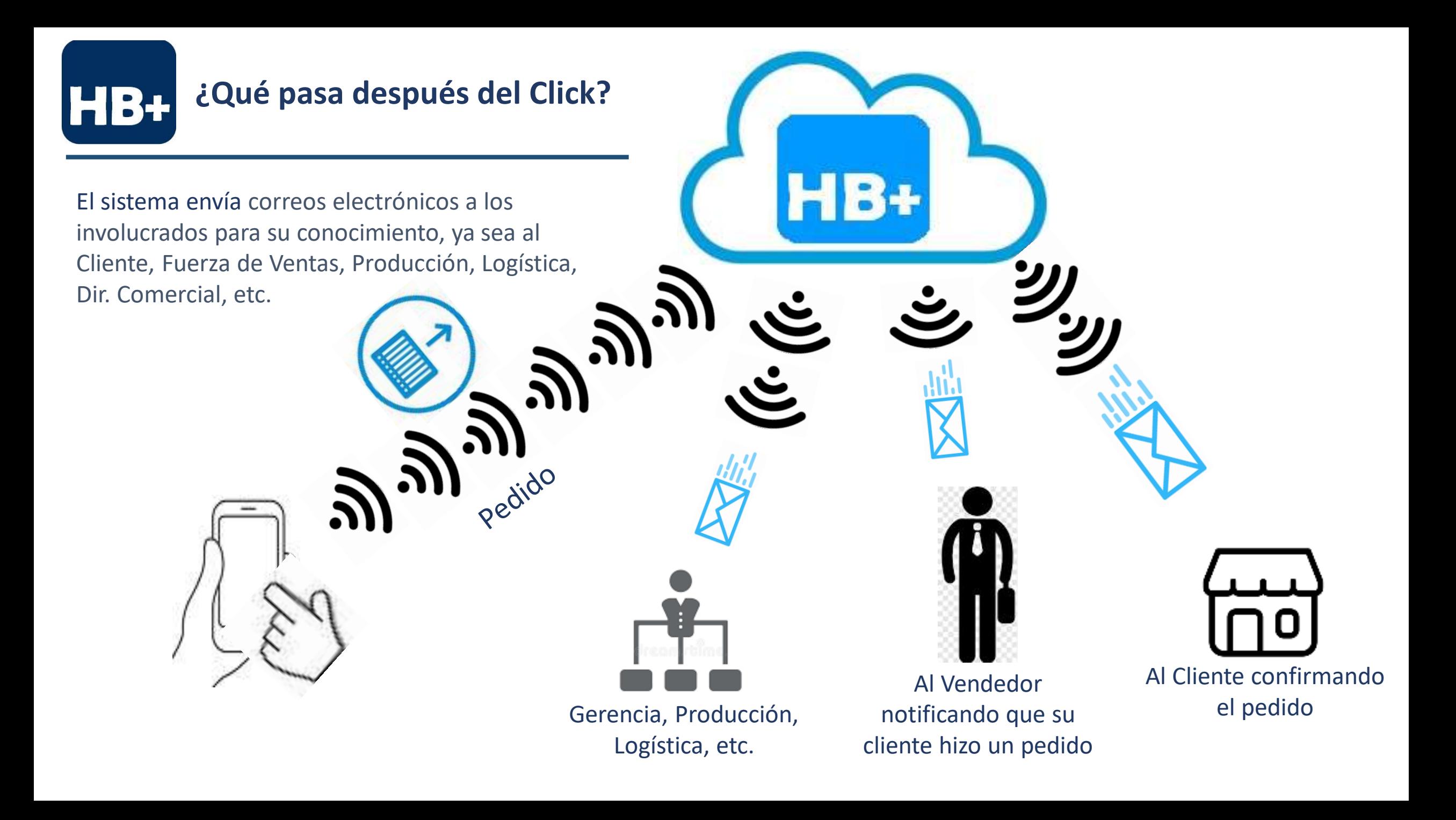

![](_page_16_Picture_0.jpeg)

#### **¿Qué pasa después del Click?**

#### **Notificaciones:**

Comunicación directa de la organización con los clientes mediante el envío de mensajes que pueden ser de Ventas como Promociones, de Crédito y Cobranza, Mercadotecnia, Fechas de Entrega, Producto a Entregar, etc.

![](_page_16_Picture_4.jpeg)

![](_page_17_Picture_0.jpeg)

![](_page_17_Picture_1.jpeg)

Cliente entra al sistema y genera el Pedido

El Sistema envía los correos electrónicos a los involucrados

El Sistema envía los pedidos electrónicos al sistema de facturación

Inicia el proceso normal ya establecido

Proceso de captura de pedidos, facturación y entrega.

Envió de notificaciones al cliente.

![](_page_18_Picture_0.jpeg)

![](_page_18_Picture_1.jpeg)

![](_page_18_Figure_2.jpeg)

![](_page_18_Picture_3.jpeg)

![](_page_19_Picture_0.jpeg)

![](_page_19_Picture_1.jpeg)

# *"Gracias"*

[luis.huerta@hbti.com.mx](mailto:luis.huerta@hbti.com.mx)